## $520-2194$  1-5

E-mail: r nishimura@afc.ryukoku.ac.jp, *{*watanabe,okada*}*@rins.ryukoku.ac.jp

## Flexible Matching of User Query Expanded Using Similar Predicates

## Ryo NISHIMURA, Yasuhiko WATANABE, and Yoshihiro OKADA

Dept. of Media Informatics, Ryukoku University Seta, Otsu, Shiga, 520-2194, Japan

E-mail: r nishimura@afc.ryukoku.ac.jp, *{*watanabe,okada*}*@rins.ryukoku.ac.jp

**Abstract** In this paper, we propose a method of expanding user's question by using similar predicates. When a user gives a question to our system, it extracts some predicates from targeted documents, which seem to be similar predicates, and shows them to the user. Then, similar predicates which are selected by the user are used for expanding user's question and flexible matching of dependency structure.

**Key words** similar predicate, query expansion, flexible matching of dependency structure

## vine linux

(Vine Users ML $^{\rm -1}$  ) ) and  $\Gamma$ 

- ( **1a**) apache CGI
- ( **1b**) apache CGI
- $\overline{a}$  $\left( \begin{array}{c} 0 & 0 \\ 0 & 0 \end{array} \right)$ • 9  $\bullet$  9  $\bullet$  9
	- $2.$

•<br>• <del>\*</del>

Vine Users  $ML$  (  $1)$  $(2a)$  IP ( **2b**) IP (  $1$ ) (apache CGI)  $(1P)$   $(1P)$  $(2a)$  IP  $(2b)$  IP  $\begin{array}{ccc} \text{(IP} & & \text{)} \\ \end{array}$ the contract of  $\left[1\right]$  $[2]$ the contract of  $[3]$  $2$  $[4]$ 

 $(1)$ 

| 2)<br>$\left($                                         | 4b) MO<br>$\overline{(\ }$                                                                                                    |
|--------------------------------------------------------|----------------------------------------------------------------------------------------------------|
|                                                        |                                                                                                    |
| <b>3.</b>                                              | $\,1\,$                                                                                                    |
| 3.1                                                    |                                                                                                    |
|                                                        |                                                                                                    |
|                                                        |                                                                                                    |
|                                                        |                                                                                                    |
| 3a)<br>$\left($<br><b>3b)</b><br>$\left($              | $1. \,$<br>$\begin{pmatrix} 2 \end{pmatrix}$                                                                                                    |
| $\big($<br>$\big)$                                     |                                                                                                    |
|                                                        | $2a)$ IP<br>$\left($                                                                                                    |
|                                                        | 2b) IP<br>$\left($                                                                                                    |
| $1. \,$<br>(1)                                         | $(\mathrm{IP}% _{t}\mid\mathbf{M})\rightarrow\mathbf{H}_{t}\mid\mathbf{M}$<br>$\big)$<br>$(2a)$ (<br>$2\mathrm{b})$<br>$\left($<br>(2a)<br>(<br>$\rm IP$ |
| ${\bf 1a)}$ apache<br>$\operatorname{CGI}$<br>$\left($ | $2\mathrm{b})$<br>$\left(\rule{0pt}{12pt}\right.$<br>$\rm IP$                                                                                            |
| 1b) apache<br>CGI<br>$\left($                          | $(\mathrm{IP}% _{t}\mid\mathbf{M})\rightarrow\mathbf{H}_{t}\mid\mathbf{M}$<br>$\Big)$                                                                    |
| $\overline{a}$                                         |                                                                                                    |
|                                                        |                                                                                                    |
|                                                        | 3.2                                                                                                    |
|                                                        |                                                                                                    |
|                                                        | $\mathbf{1}$                                                                                                    |

 $(1)$   $(3)$ 

• **•**  $\mathbf{v} = \mathbf{v} \cdot \mathbf{v}$ 

( **4a**) MO

-27

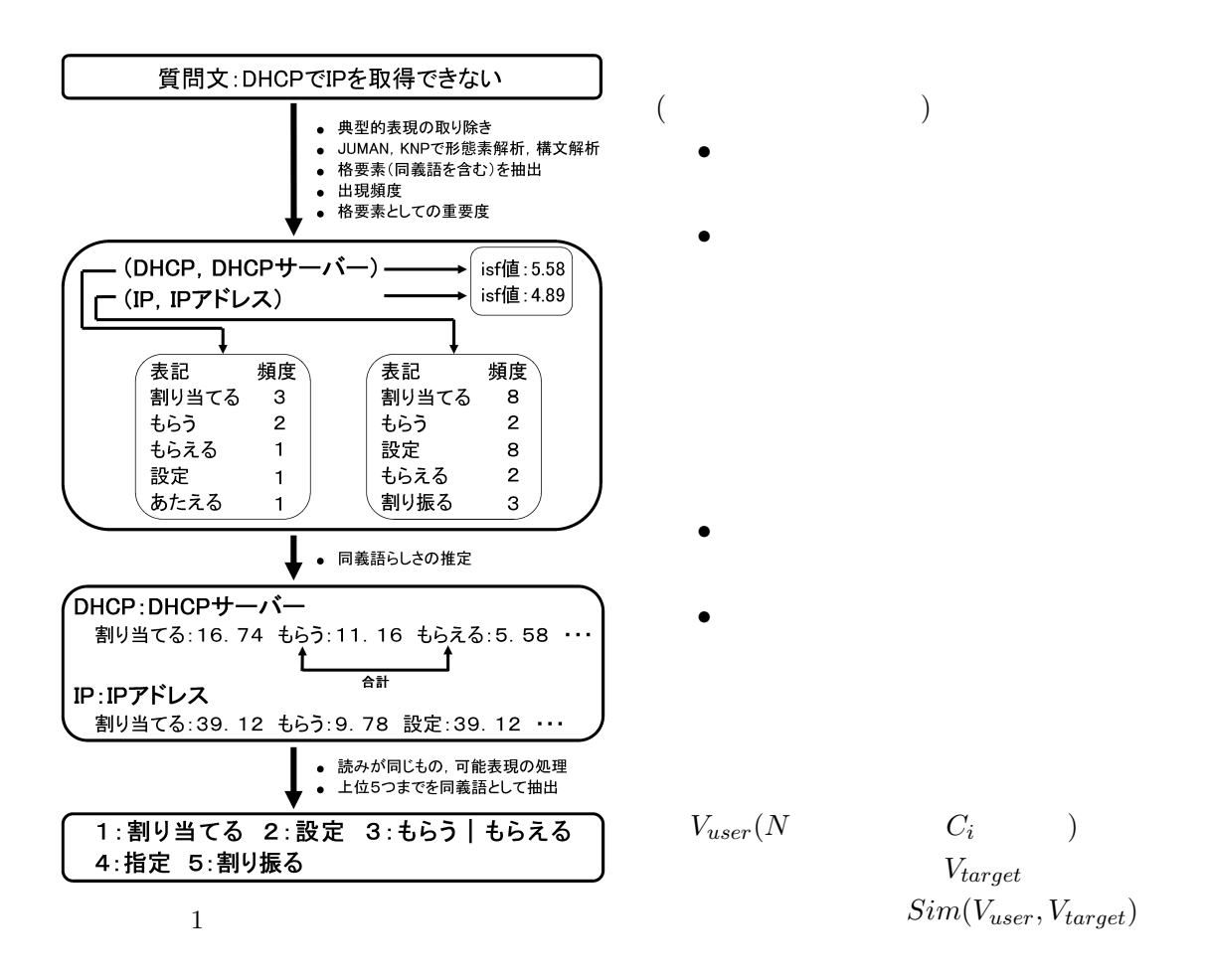

$$
Sim(Vuser, Vtarget)
$$
\n
$$
= \sum_{i=1}^{N} f_{dp}(C_i, V_{target}) \cdot isf(C_i)
$$
\n
$$
f_{dp}(C_i, V_{target}) \qquad C_i
$$
\n
$$
isf(C_i) \qquad C_i
$$

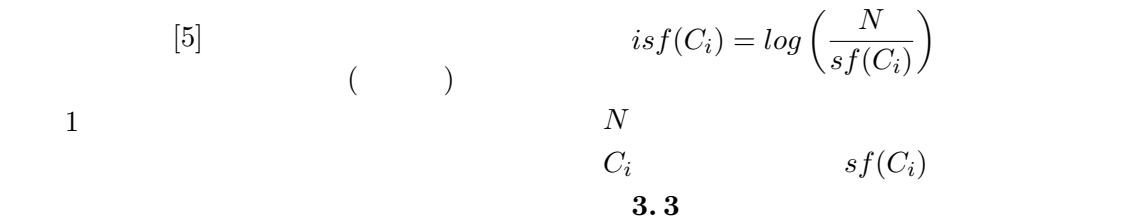

• <sub>\*</sub>

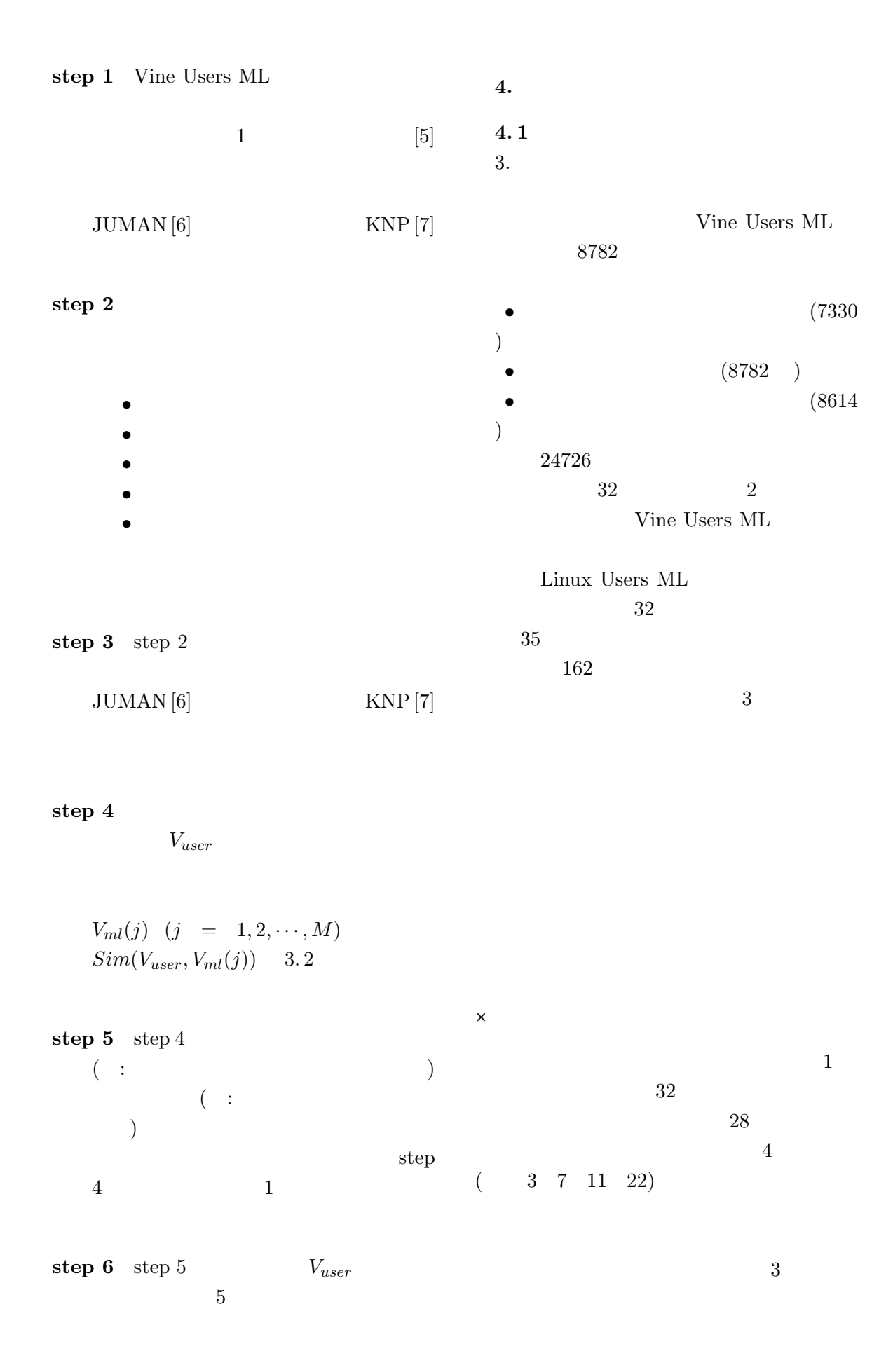

-29

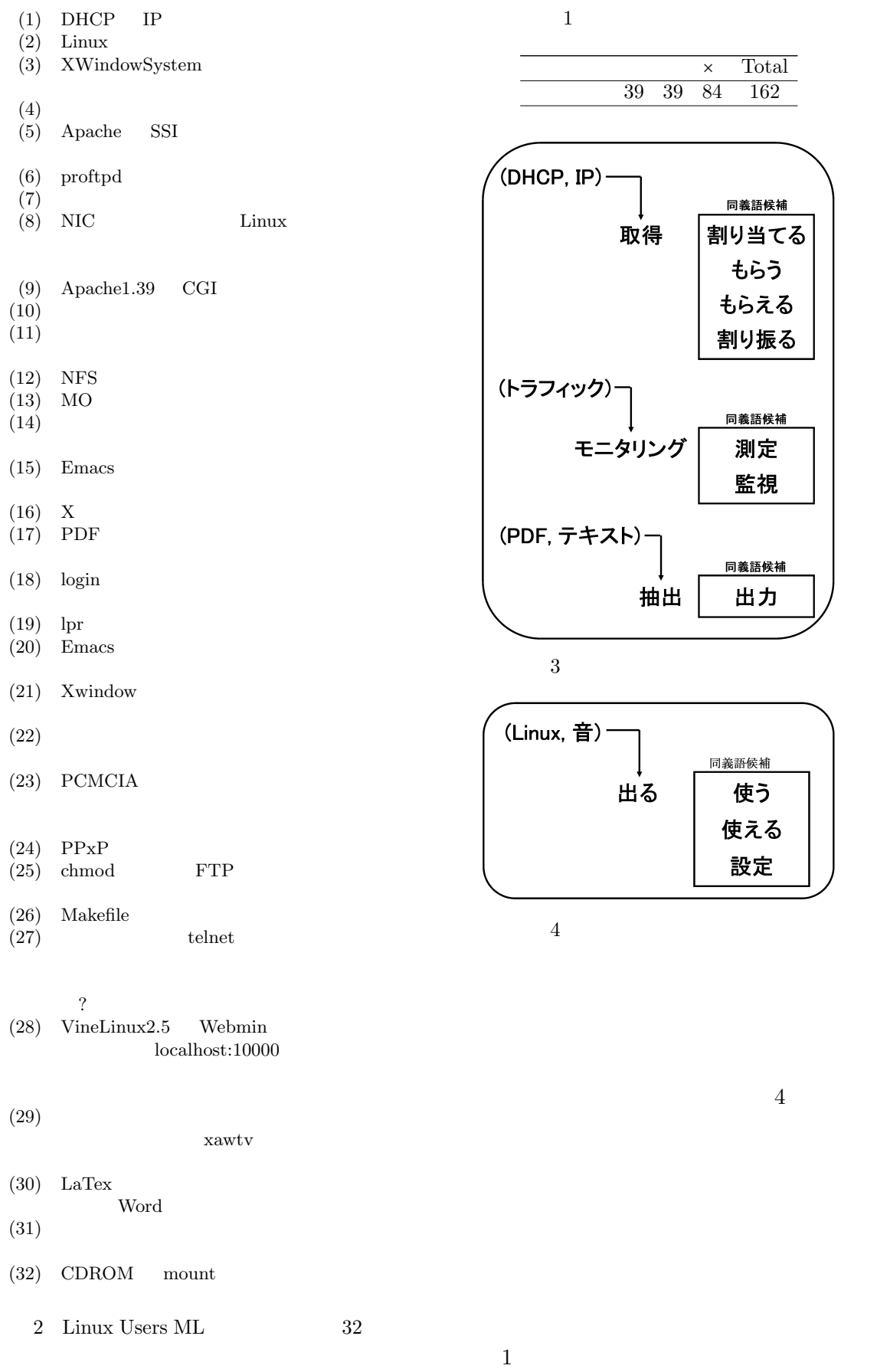

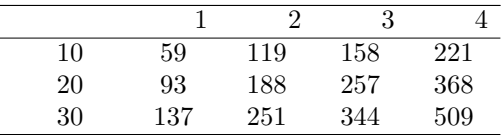

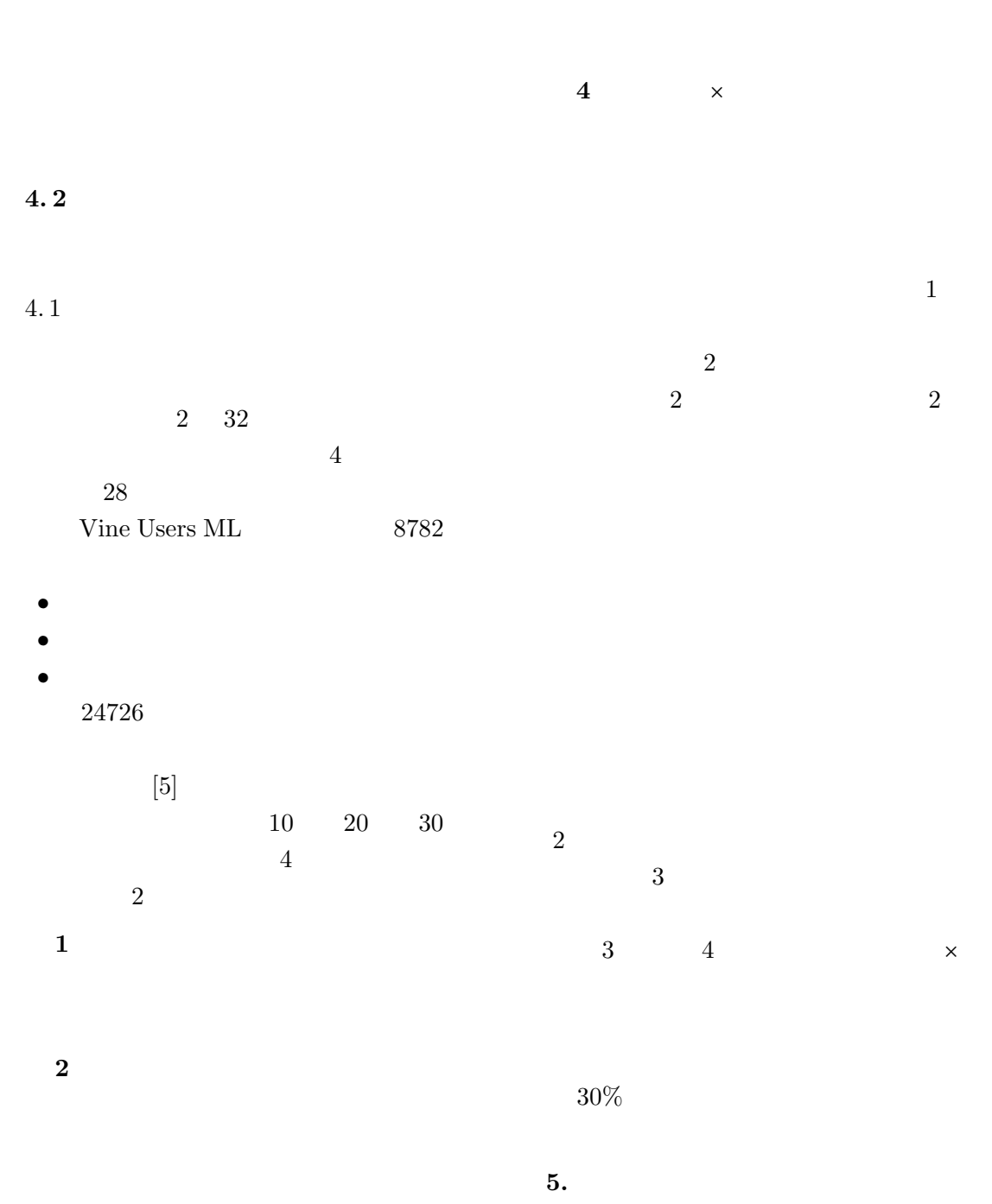

評価 **3** ○と△と評価された同義語で質問を

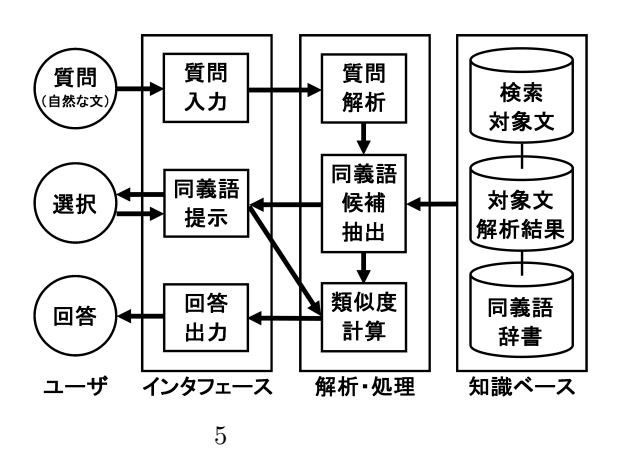

 $1$ 

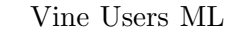

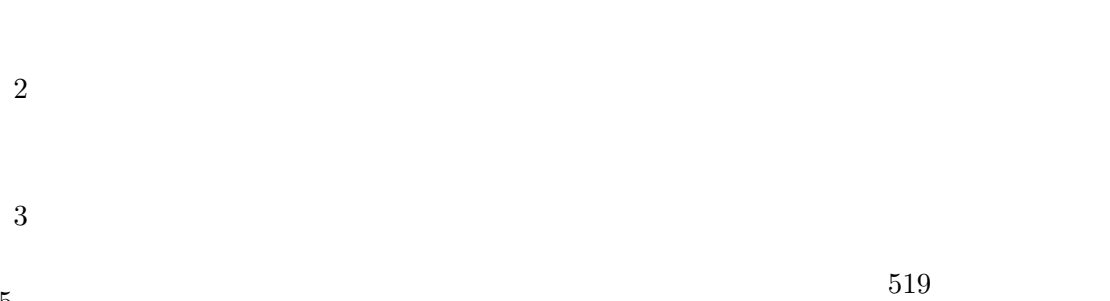

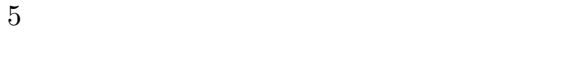

web web

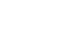

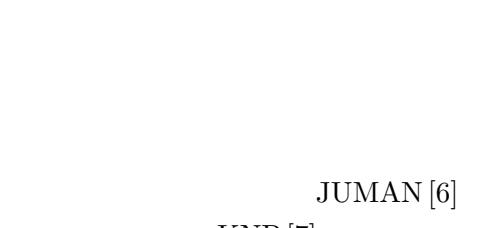

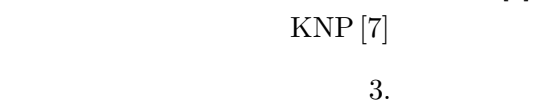

 $($  $5\,$   $[1]$  , ,  $\cdot$   $\cdot$   $\cdot$   $\cdot$  "  $\,$  , NLC2001-  $\,$  $, NLC2001-$ 7, pp. 41-48, (2001).  $[2]$  : "EDR  $\mathcal{V}$ 3  $A4-6$ , pp. 373-376, (1997).  $[3]$  , , , : "  $\frac{1}{2}$ ,  $, 2004\text{-}\mathrm{NL}\text{-}159, \mathrm{pp}.169$ -176, (2004).

- $[4]$  , , , : "  $\mathcal{D}$ , Vol.10, No.4, pp65-81, (2003).  $[5]$  , , , : "
- $\ldots$ ", vol.12, No.6, pp.25-44, (2005).  $[6]$  ,  $: "$  JU-
- MAN version  $5.1$   $\ldots$ ,  $(2005)$ .<br> $\vdots$  "
- $[7]$  : " sion 2.0  $\cdots$ ,  $(2005)$ .

 $[5]$ 

32